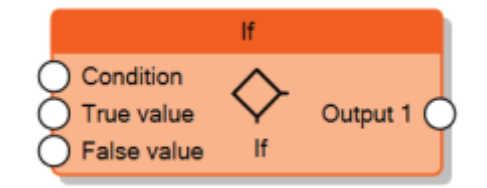

The If node evaluates the value of the input **Condition**, if it is equal to 1 sends the **True value** input value to the output, otherwise it sends the **False value** input value.

From: <http://www.thinknx.com/wiki/> - **Learning Thinknx**

Permanent link: **[http://www.thinknx.com/wiki/doku.php?id=lm\\_logic\\_if](http://www.thinknx.com/wiki/doku.php?id=lm_logic_if)**

Last update: **2019/03/20 17:04**

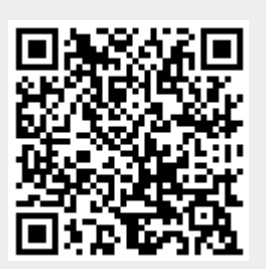